## <<中文版AutoCAD2010基础教程>>

, tushu007.com

- 书名:<<中文版AutoCAD2010基础教程>>
- 13 ISBN 9787560627731
- 10 ISBN 7560627730

出版时间:2012-5

页数:287

字数:438000

extended by PDF and the PDF

http://www.tushu007.com

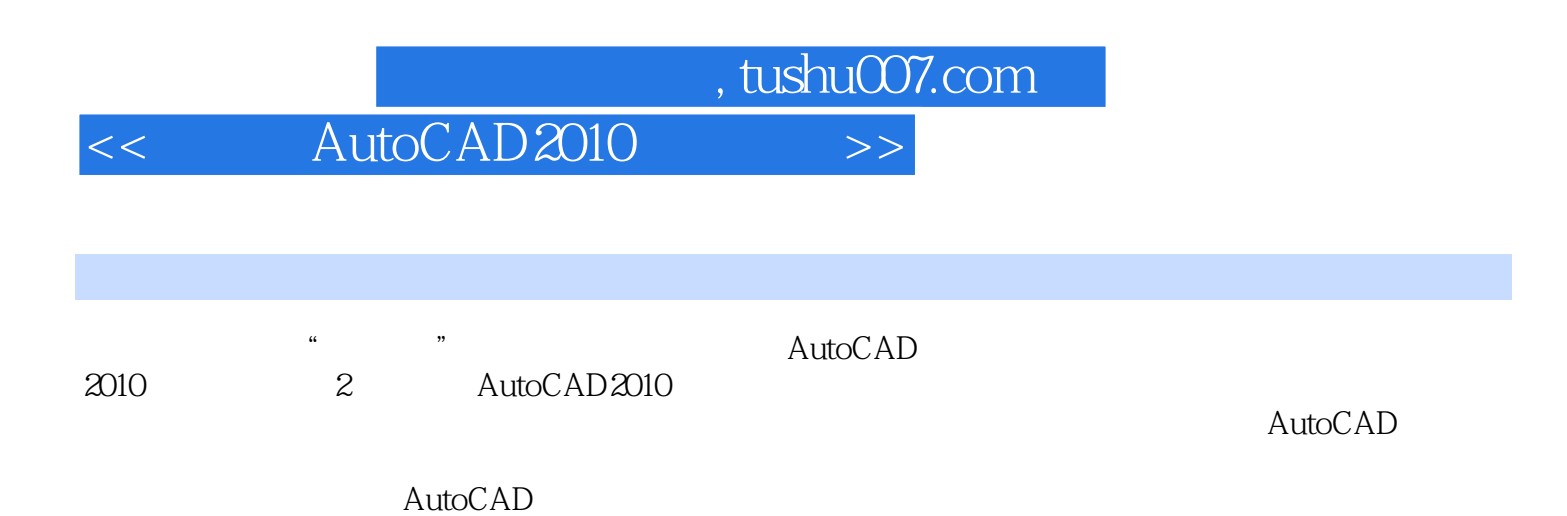

 $,$  tushu007.com

<<中文版AutoCAD2010基础教程>>

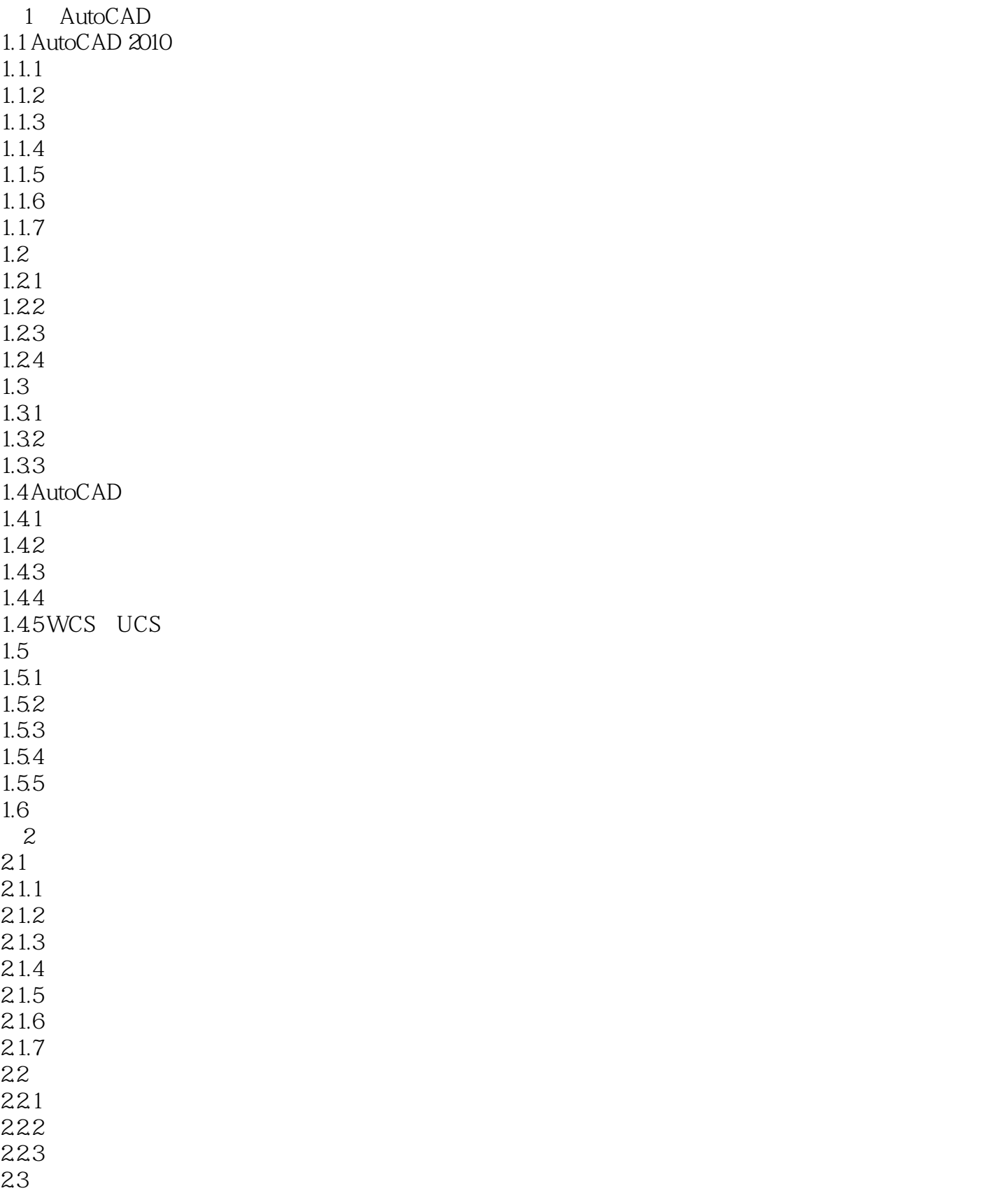

## $,$  tushu007.com

<<中文版AutoCAD2010基础教程>>

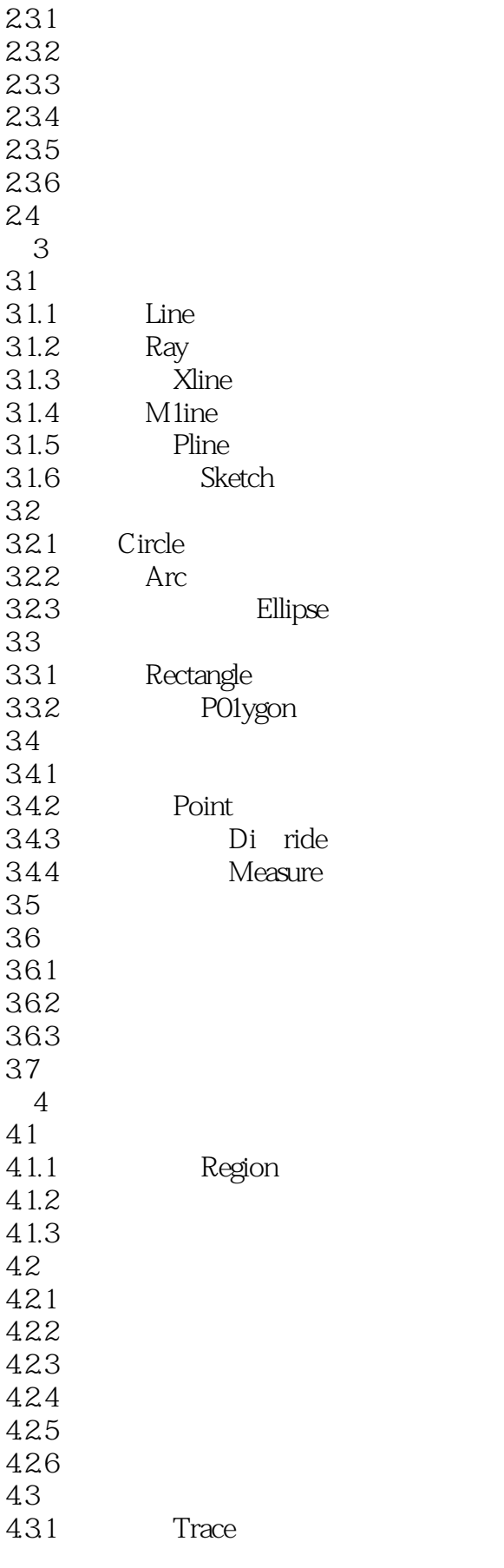

 $,$  tushu007.com

<<中文版AutoCAD2010基础教程>>

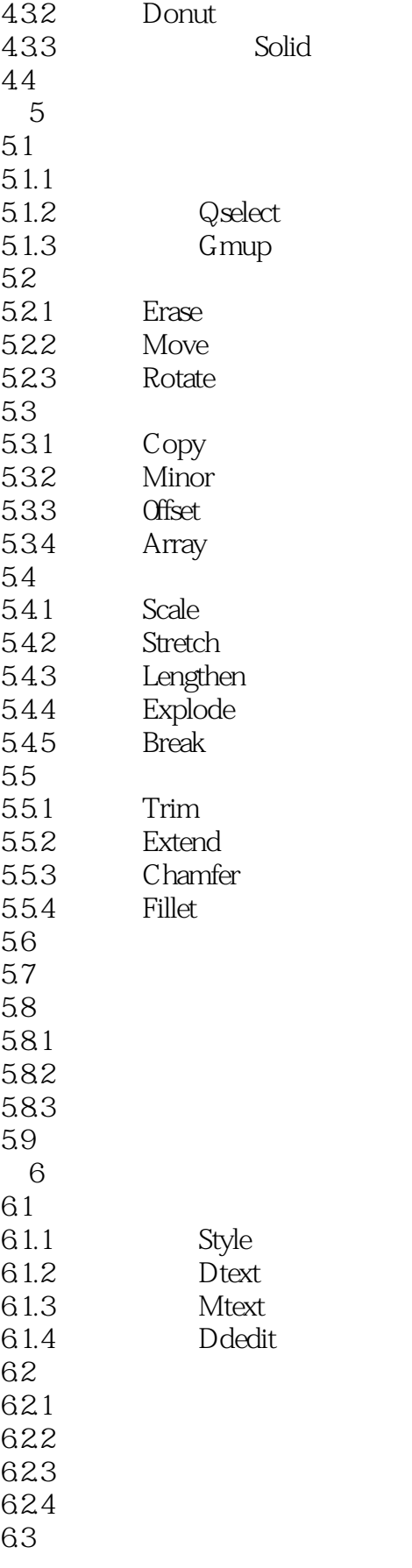

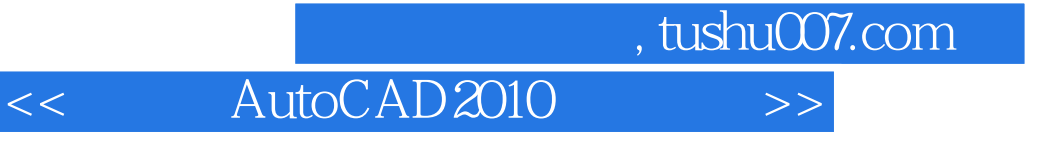

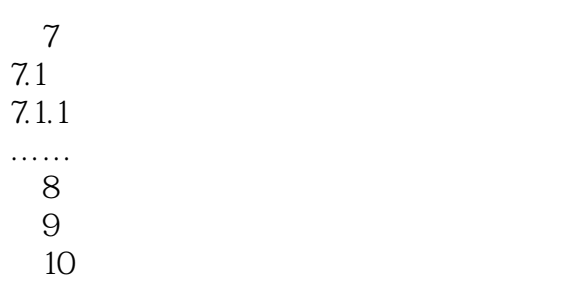

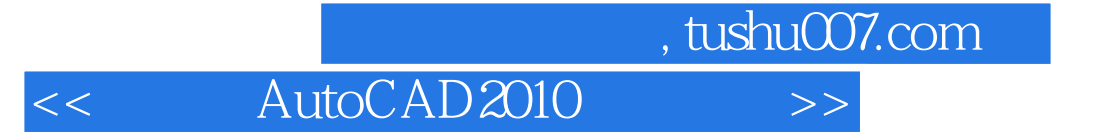

本站所提供下载的PDF图书仅提供预览和简介,请支持正版图书。

更多资源请访问:http://www.tushu007.com